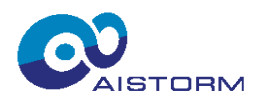

# **Cheetah Connect PCB**

## **General Description**

Cheetah Connect PCB is a complete image acquisition and processing system consisting of Cheetah IC and Cheetah Receiver FPGA.

### **Scope of the User Guide document**

The Users Guide provides instructions on installing and using the Cheetah Connect PCB. A detailed description of the installation process is given, as well as a description of the Cheetah Receiver FPGA system and its operation. The Users Guide provides the information in the following order:

- 1. How to use the Cheetah Connect PCB
- 2. Environment Installation (for Windows OS)
- 3. Cheetah Receiver FPGA description
- 4. Application code structure
- 5. Example of image acquisition

## **Features**

- 80x120 Ultra High-Speed Imager o Power down mode
	- o High IR sensitivity (>70%QE@850nm)
- Charge-Sensor Pixel Imager
	-
	- o Direct pixel charge processing<br>
	o Charge to digital conversion Charge to digital conversion
- SPI Interface
- Spartan 7 FPGA for image readout and processing
	- o on-chip 1620 kbit of SRAM memory
	- o 60 MHz system clock for processing
	- o scalable architecture for arbitrary image algorithms
- Onboard 128MByte PSRAM for image recording
- USB-C user interface for PC connection

#### **Applications**

- Gamer mouse frontend
- High-speed tracking
- High-speed inspection